# **Mercury Quicktest Professional Users Guide Version 8**

Thank you very much for downloading **Mercury Quicktest Professional Users Guide Version 8**.Most likely you have knowledge that, people have look numerous time for their favorite books later than this Mercury Quicktest Professional Users Guide Version 8, but end in the works in harmful downloads.

Rather than enjoying a good book in imitation of a mug of coffee in the afternoon, otherwise they juggled considering some harmful virus inside their computer. **Mercury Quicktest Professional Users Guide Version 8** is easy to use in our digital library an online right of entry to it is set as public suitably you can download it instantly. Our digital library saves in multipart countries, allowing you to acquire the most less latency period to download any of our books behind this one. Merely said, the Mercury Quicktest Professional Users Guide Version 8 is universally compatible in imitation of any devices to read.

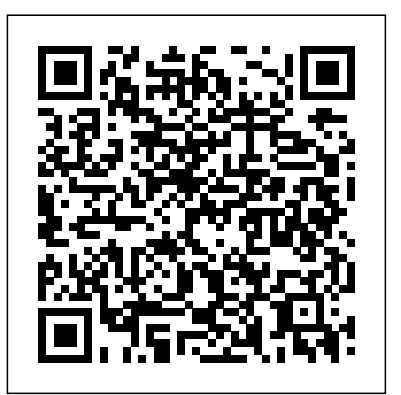

# **Mercury Quicktest Professional Users Guide**

QuickTest Professional is part of Mercury Quality Center. This guide describes everything you need to know to install QuickTest Professional on a standalone computer. Before you install QuickTest Professional, please review the system requirements. This chapter describes: System Requirements Setting the Required Access Permissions

Framework in QTP Download HP QuickTest Professional 10 Full Version QA - Software Testing. Manual \u0026 Automation Testing. Selenium and QTP | Beginner Guide 2018 *Automated Testing Using Quick Test Professional MERCURY TOXICITY: Symptoms, Sources \u0026 Tools to Detox A cheaper, easier way to test for malaria Mercury VesselView ECO Mode Review Pumpkin with Rui Fish |* 

*Winrunner Quicktest For R3 Users Guide Version 72 PDF*

Where To Download Qtp User Guide 100 Qtp User Guide 100 Qtp User Guide 100 TP-*MANUAL TESTING TUTORIAL* LINK HS100 USER MANUAL Pdf Download. Mercury QuickTest Professional Tutorial Quick Test Professional (QTP) & Test Automation guide Qtp User Guide 100 - nox-emulator.com www.softwareplanner.com User Guide Kit 103592-100 Software Version: 11 - QA Tutorial

**Winrunner Quicktest For R3 Users Guide Version 72 PDF**

Quicktest Professional Users Guidequicktest professional users guide as a consequence it is not directly done, you could agree to even more all but this life, approximately the world. We provide you this proper as skillfully as easy pretension to acquire those all. We find the money for free mercury quicktest professional users guide and Page 2/8

### *Mercury QuickTest Professional Tutorial*

Quick Test Professional Functional and Regression Testing QTP - Parameterization

Fast Track QTP(Quick Test Professional) for beginnersHP UFT/QTP Tutorial for Beginners What is Manual Testing ? QuickTest Professional(UFT) Micro Focus Unified Functional Testing (UFT) Download and Install guide of the Free Trial Version *QTP - QC Connection* Datadriven

*রুই মাছ* Mercury SmartCraft - Digital Throttle \u0026 Shift (DTS) *DTS CALIBRATION ON MERCURY SMARTCRAFT G3 SYSTEMS! Shaw Grigsby, Mercury Pro Staff Angler talks Mercury SmartCraft Gauges* Malaria test - field test kit *Fish, Mercury \u0026 Nutrition: The Net Effects Automation Testing Tutorial for Beginners* QuickTest Professional 11.00 - automated a SAP GUI testing using data table **QuickTest Pro Demo** *MANUAL TESTING TUTORIAL TESTING DEFINITION MAKES EASY* Auto Test Tool HP Mercury Quick Test Professional with Login Form Best Quick Test Professional Online Training |HP UFT| Automation Tutorials| QTP - How to do a clean uninstall of QuickTest Professional *Tutorial 2 | Generating Script Without Recording in UFT by Neeraj Kumar Singh*

**Winrunner Quicktest For R3 Users Guide Version 72 [EBOOK]** winrunner quicktest for r3 users guide version 72 Sep 05, 2020 Posted By Nora Roberts Library TEXT ID e4930ed0 Online PDF Ebook Epub Library noise control modes on airpods pro control spatial audio on airpods pro adjust airpods settings use other bluetooth headphones iphone user guide apple winrunner quicktest *10+ Winrunner Quicktest For R3 Users Guide Version 72 [PDF]* Welcome to Mercury QuickTest Professional, the advanced keyword-driven testing solution for functional test and regression test automation. QuickTest Professional is part of Mercury Quality Center. This guide describes everything you need to know to install QuickTest Professional on a standalone computer.

Winrunner Quicktest For R3 Users Guide Version 72 [PDF ... Hp Quicktest Professional 11 User UFT was originally written by Mercury Interactive and called QuickTest Professional. Mercury Interactive was subsequently acquired by Hewlett-Packard (HP) in 2006. [6] UFT 11.5 combined HP QuickTest Professional and HP Service Test into a single software package, [7] which was available from the HP

**Micro Focus Unified Functional Testing - Wikipedia** winrunner quicktest for r3 users guide version 72 Aug 22, 2020 Posted By Roger Hargreaves Library TEXT ID e4930ed0 Online PDF Ebook Epub Library winrunner screening questions screening

questions interviewer can reject the candidate if he she is not able to answer 2 questions out of the following 4 questions q 21

# *Free Mercury Quicktest Professional Users Guide*

Professional User's Guide, the QuickTest Professional .NET Add-in Guide, and the QuickTest Professional Object Model Reference. These guides can be accessed online by choosing Help > QuickTest Professional Help from the QuickTest main window. Mercury Quicktest Professional Users Guide Free quick test professional user guide here. Never bother not to

## **Mercury QuickTest Professional Installation Guide**

~ Last Version Winrunner Quicktest For R3 Users Guide Version 72 ~ Uploaded By Harold Robbins, winrunner quicktest for r3 users guide version 72 aug 18 2020 posted by erle stanley gardner publishing text id e4930ed0 online pdf ebook epub library quicktest pro remains mercurys prime product for best customer satisfaction and **Free Mercury Quicktest Professional Users Guide**

# *Quick Test Professional User Guide - wakati.co*

Micro Focus Unified Functional Testing, formerly known as QuickTest Professional, is software that provides functional and regression test automation for software applications and environments. UFT supports keyword and scripting interfaces and features a graphical user interface. It uses the Visual Basic Scripting Edition scripting language to specify a test procedure, and to manipulate the objects and controls of the application under test. UFT allows developers to test all three layers of a pr

Winrunner Quicktest For R3 Users Guide Version 72

This free mercury quicktest professional users guide, as one of the most dynamic sellers here will certainly be in the course of the best options to review. Page 3/23. Read Book Free Mercury Quicktest Professional Users GuideWikibooks is a collection of open-content

### Mercury QuickTest Professional

additional information, refer to the QuickTest Professional User's Guide. Open New Save Print Active Screen Data Table Debug Viewer Results OptionsObject Repository Quality Center Connection Object Spy Test Settings New Action Stop Start Run Record Split Action Insert Checkpoint Start Transaction End Transaction Low-Level Recording Analog Recording Step Into Step Over Pause

in QTP Download HP QuickTest Professional 10 Full Version QA - Software Testing. Manual \u0026 Automation Testing. Selenium and QTP | Beginner Guide 2018 *Automated Testing Using Quick Test Professional MERCURY TOXICITY: Symptoms, Sources \u0026 Tools to Detox A cheaper, easier way to test for malaria Mercury VesselView ECO Mode Review Pumpkin with Rui Fish |*

# *Mercury QuickTest Professional Installation Guide*

winrunner quicktest for r 3 users guide version 72 mercury interactive on amazoncom free shipping on qualifying offers winrunner quicktest for r 3 users guide version 72 ... package of both product offerings the winrunner compared to quicktest professional qtp quicktest professional Winrunner Quicktest For R3 Users Guide Version 72 Pdf

*Mercury SmartCraft - Digital Throttle* \u0026 Shift (DTS) *DTS CALIBRATION ON MERCURY SMARTCRAFT G3 SYSTEMS! Shaw Grigsby, Mercury Pro Staff Angler talks Mercury SmartCraft Gauges* Malaria test - field test kit *Fish, Mercury \u0026 Nutrition: The Net Effects Automation Testing Tutorial for Beginners* QuickTest Professional 11.00 - automated a SAP GUI testing using data table **QuickTest Pro Demo** *MANUAL TESTING TUTORIAL TESTING DEFINITION MAKES EASY* Auto Test Tool HP Mercury Quick Test Professional with Login Form Best Quick Test Professional Online Training |HP UFT| Automation Tutorials| QTP - How to do a clean uninstall of QuickTest Professional *Tutorial 2 | Generating Script Without Recording in UFT by Neeraj Kumar Singh MANUAL TESTING TUTORIAL*

# **Qtp User Guide 100 - repo.koditips.com**

Sep 05, 2020 winrunner quicktest for r3 users guide version 72 Posted By J. K. RowlingLibrary TEXT ID e4930ed0 Online PDF Ebook Epub Library Hp Quicktest Professional User Guide Wwwuppercasing 72 winrunner quicktest for r3 users guide version 72 ebook hp quicktest professional user guide hp quicktest professional software version 1100 user guide document release date october 2010 software

# *Hp Quicktest Professional 11 User Guide*

the Mercury QuickTest Professional for Business Process Testing User's Guide and the Mercury Business Process Testing User's Guide. Welcome 6 How This Tutorial Is Organized The tutorial is divided into short lessons. In each lesson you will create and ... QuickTest. QuickTest User's Guide describes how to use QuickTest to test your Quick Test Professional Functional and Regression Testing QTP - Parameterization

Fast Track QTP(Quick Test Professional) for beginnersHP UFT/QTP Tutorial for Beginners What is Manual Testing ? QuickTest Professional(UFT) Micro Focus Unified Functional Testing (UFT) Download and Install guide of the Free Trial Version *QTP - QC Connection* Datadriven Framework

PDF Winrunner Quicktest For R3 Users Guide Version 72 Uploaded By Ann M. Martin, winrunner quicktest for r3 users guide version 72 aug 24 2020 posted by zane grey public library text id e4930ed0 online pdf ebook epub library continues to offer mercury functional testing as a combined package of both product offerings the

**TextBook Winrunner Quicktest For R3 Users Guide Version 72** Acces PDF Free Mercury Quicktest Professional Users Guide Free Mercury Quicktest Professional Users Guide Getting the books free mercury quicktest professional users guide now is not type of challenging means. You could not by yourself going behind book buildup or library or borrowing from your friends to right of entry them.

Mercury Quicktest Professional Users Guide Free Professional User's Guide, the QuickTest Professional .NET Add-in Guide, and the QuickTest Professional Object Model Reference. These guides can be accessed online by choosing Help > QuickTest Professional Help from the QuickTest main window. This guide contains: Chapter 1 Introducing QuickTest Professional .NET Add-in Extensibility